**Web Seminar**

## **糖尿病の併存疾患を考える**

日本医師会生涯教育制度 (CC:76糖尿病 1単位) 申請中 おおいた糖尿病相談医更新のための適合学術集会2単位申請中

## **<sup>日</sup> <sup>時</sup> 2024年6月24日(月)19:00~20:00**

**特別講演**

**座長** 別府医療センター 糖尿病・内分泌内科 **深田 陽子** 先生

## **健幸長寿を叶える糖尿病包括マネジメント ~高血圧と骨粗鬆症~**

**演者** 久留米大学医学部 内科学講座 内分泌代謝内科部門 **主任教授 野村 政壽** 先生

共催:大分県糖尿病臨床医会 第一三共株式会社

※**本セミナーは「**Zoom Webinar**」を用いて実施致します。** ※**本セミナーは医療用医薬品情報を含むため、参加者は医療機関にご所属の医師、薬剤師、看護師に限らせて頂きます。** ※**本セミナーは「**Zoom**」を用いて実施致します。ご視聴を希望される場合は、 担当の第一三共株式会社**MR**までご連絡下さい。右記二次元コードからもお申込み頂けます。 ご視聴用の**URL**をメールにて送付させて頂きます。** ※**利用者以外の方への本電子メール・会議**Invitation**の転送・開示、** Web**講演会の内容の開示並びに利用者以外の方を参加させることはお控えください。**

## Web講演会ご視聴方法

ZOOM Webinarによるご視聴は、事務局よりご案内差し上げた先生のみとなっております。 なお、本講演会は医療用医薬品に関する情報を取り扱いますので、医療関係者以外の方がいらっしゃる 公共の場所などからのアクセスはお控えください。 また、録音、録画、撮影等はお控えください。

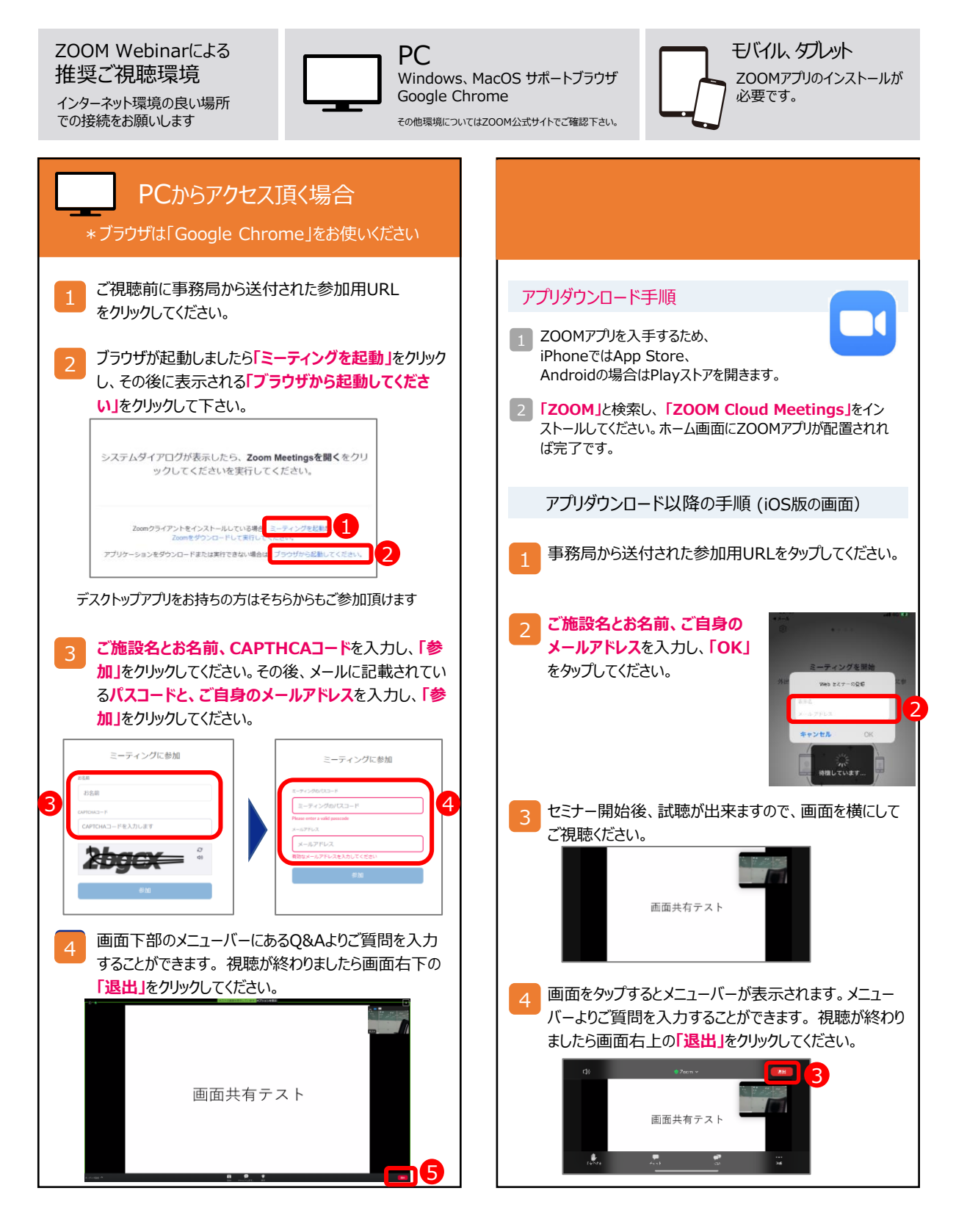